## Android OSの場合

## バージョンによって表示が異なる場合があります。

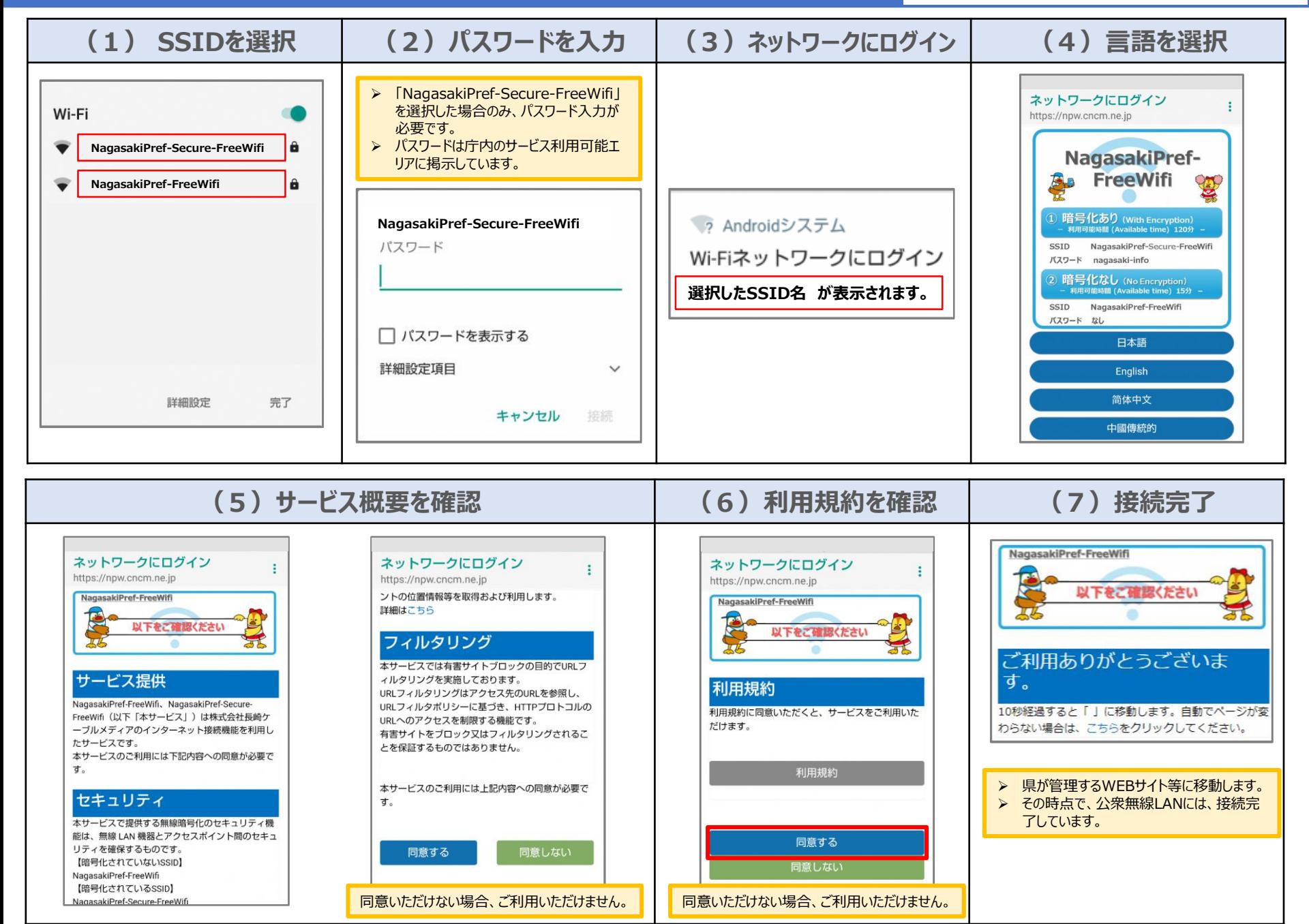